# Adquisición de Computa... - Evento 74353 Activo

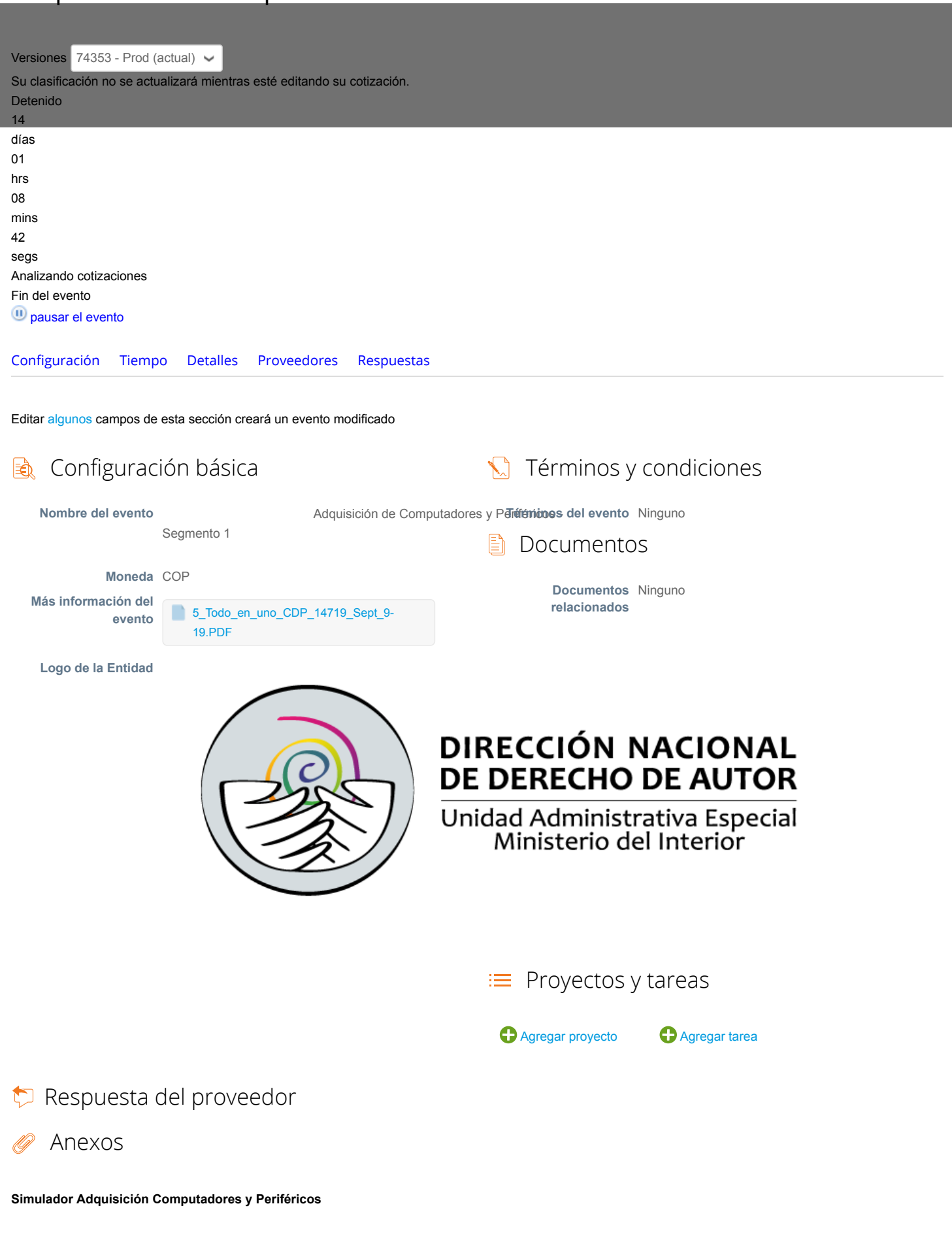

9/9/2019 Adquisición de Computa... - Evento 74353

43.amp-etpv39-05-09-2019\_2.xlsm a.

Se aceptarán equipos de marca que se encuentren ubicados en el cuadrante de lideres del cuadrante mágico de

### GARTNER.

**Permitir al proveedor responder con un adjunto**

**Hacer que sea obligatoria la respuesta.**

**Formato de Simulador** 

Ninguno

Se aceptarán equipos de marca que se encuentren ubicados en el cuadrante de lideres del cuadrante mágico de GARTNER

**Permitir al proveedor responder con un adjunto**

**Hacer que sea obligatoria la respuesta.**

#### Ninguno

Se aceptarán equipos de marca que se encuentren ubicados en el cuadrante de lideres del cuadrante mágico de GARTNER

**Permitir al proveedor responder con un adjunto**

**Hacer que sea obligatoria la respuesta.**

#### $\mathbb{E}$ Cuestionarios

No hay cuestionarios para este evento.

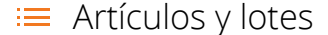

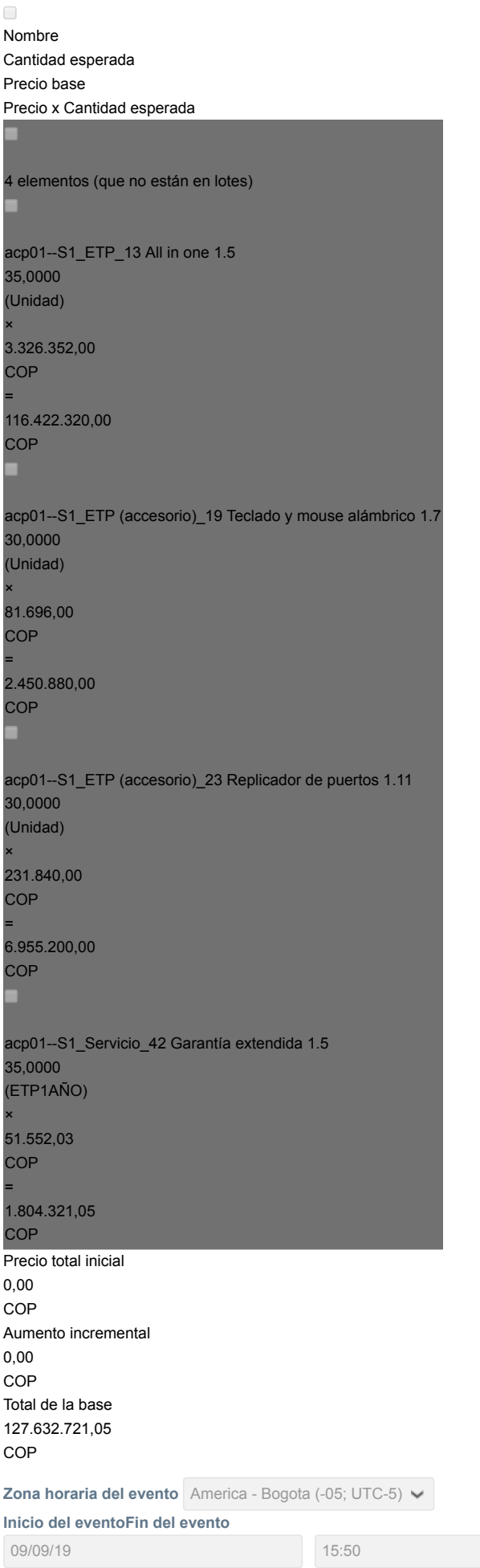

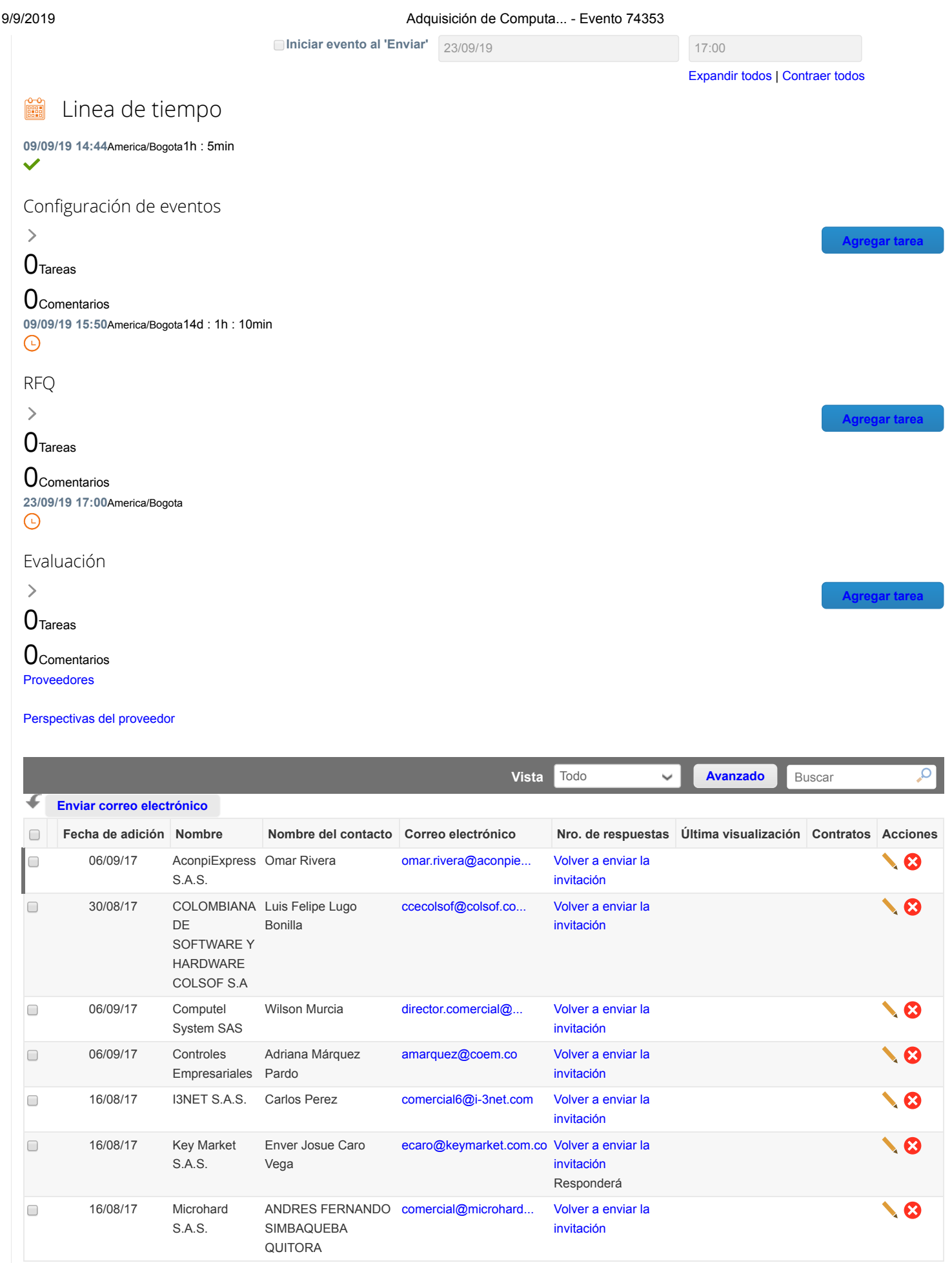

### 9/9/2019 Adquisición de Computa... - Evento 74353

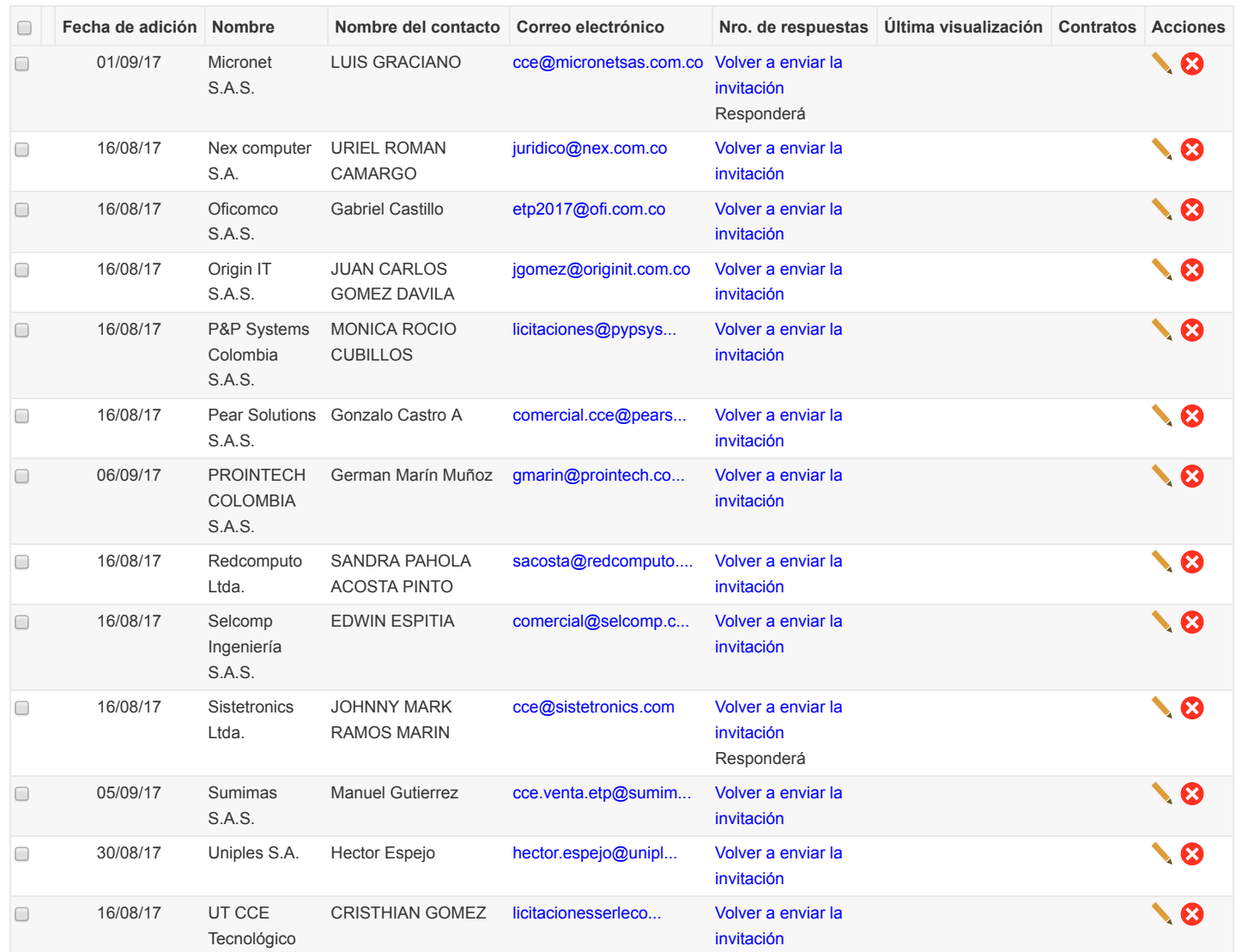

Por página **[15](https://colombiacompra.coupahost.com/quotes/requests/search_quote_supplier_table?id=74353"e_request_id=74353&user%5Buser_attributes_hash%5D%5Bdata_table_per_page%5D=15)** | [45](https://colombiacompra.coupahost.com/quotes/requests/search_quote_supplier_table?id=74353"e_request_id=74353&user%5Buser_attributes_hash%5D%5Bdata_table_per_page%5D=45) | [90](https://colombiacompra.coupahost.com/quotes/requests/search_quote_supplier_table?id=74353"e_request_id=74353&user%5Buser_attributes_hash%5D%5Bdata_table_per_page%5D=90)

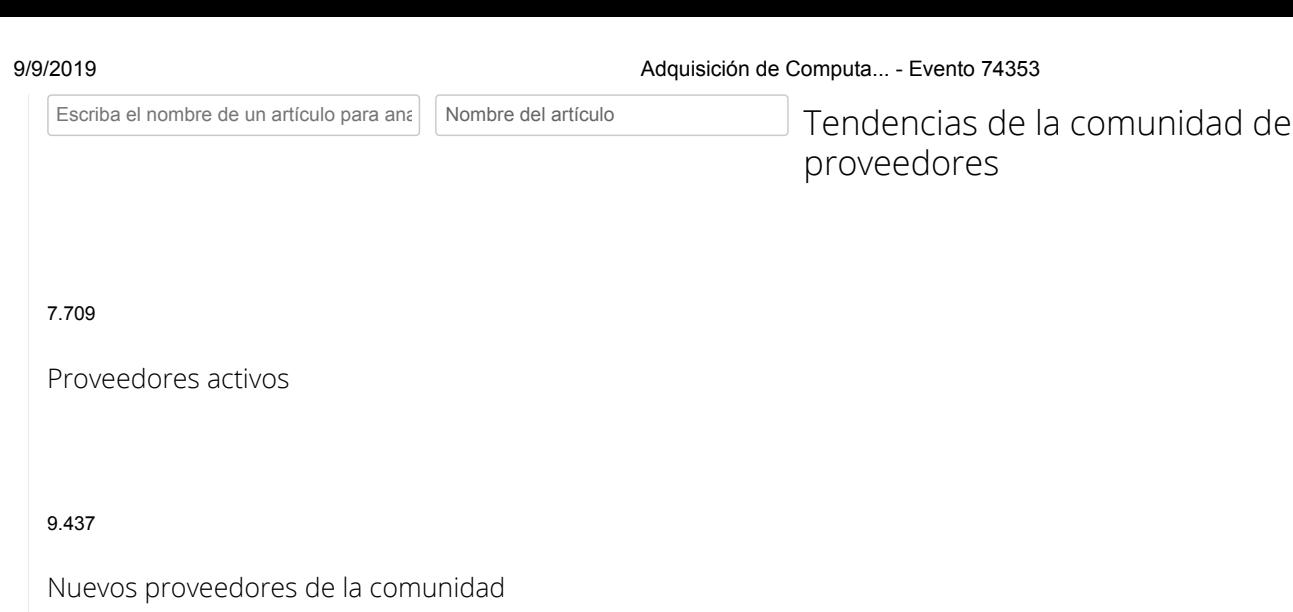

13

### Coupa Advantage Suppliers

\*Todo el contenido se proporciona con fines informativos únicamente y Coupa no puede garantizar su precisión, integridad, calidad o pertinencia. Coupa no respalda proveedores y usted debe hacer su propio juicio con respecto a, y asumir todos los riesgos asociados con, interactuar con proveedores. Bajo ninguna circunstancia Coupa será responsable por el contenido de esta página, incluyendo cualquier error u omisión de contenido o pérdida o daño incurridos como resultado de utilizar dicho contenido.

### Ponderaciones de evaluación

Agregue ponderaciones de evaluación a artículos, cuestionarios y datos adjuntos. **Ponderaciones de evaluación**

#### Equipo de evaluación  $\mathbf{E}$

Agregue evaluadores e invítelos a asignar a una puntuación a respuestas de proveedores.

Resumen de evaluación

**[Descargar detalles de evaluación](https://colombiacompra.coupahost.com/quotes/requests/74353/evaluators/download_evaluation_details)** Los detalles de la evaluación se pueden descargar después de ingresar las ponderaciones y de que por lo menos un evaluador haya cargado la evaluación. **Detalles de evaluación**

**[Agregar evaluador](https://colombiacompra.coupahost.com/quotes/requests/74353/evaluators/add_evaluator_popup) [Solicitar evaluación](https://colombiacompra.coupahost.com/quotes/requests/74353/evaluators/request_evaluation_popup) Configuración de visibilidad del evaluador**

## Cargar ponderaciones de evaluación de evento

Siga estos pasos para agregar ponderaciones de evaluación de eventos:

1. [descargar](https://colombiacompra.coupahost.com/quotes/requests/74353/evaluation_weights/template) plantilla de evaluación de evento.

2. Agregue ponderaciones de evaluación a artículos, cuestionarios y datos adjuntos a la plantilla y guárdelos.

3. Para cargar la plantilla, haga clic en **Elegir archivo** y seleccione el archivo. Haga clic en **Cargar**.

**Ponderaciones de evaluación**

Seleccionar archivo Ningún archivo seleccionado

# Evaluador de visibilidad del evento Adquisición de Computadores y Periféricos - Segmento 1

Editar algunos campos de esta sección creará un evento modificado

**Agregar ponderaciones**

**Cancelar Cargar**

 $\checkmark$ 

 $\,>$ 

### Historial

**P** Comentarios

Mensajes

1

¿Tiene problemas técnicos? Contacto [sourcing.support@coupa.com](mailto:sourcing.support@coupa.com)